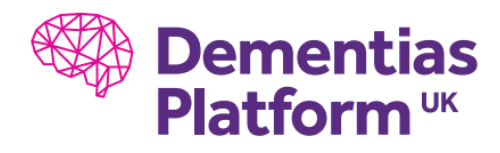

## **Installing R Packages on the DPUK Portal**

- We make use of Microsoft R Open which mirrors the most up to date online CRAN library (MRAN).
- Users however will need to use the 'checkpoint' command to revert to older package variants, or indeed newer package variants. See https://mran.microsoft.com/documents/rro/reproducibility for more details.
- Users, as with Python, can upload the relevant package files for R packages not available via MRAN, such as community builds or Github published packages, and install these using the RStudio install packages GUI, or by using install.packages() commands in the terminal, by pointing to the correct path where the uploaded package file(s) are saved.